**IMETER** 

**IMETER Methode Nr.8 "Fluiddichte": Mittelwertsmessungen & Konzentrationskalibrierung** 

## **Die Dichteveränderung von Cyclohexan mit der Zudosierung von Hexan**

Die Dichte von *Cyclohexan* wird durch zudosiertes *Hexan* verändert, da beide Dichten verschieden sind. Die Dichteänderung kann mit der Kon-zentration verknüpft werden. Oft ist die Dichte einer Mischung etwa gleich oder allenfalls kleiner als sie sich aus den Einzeldichten ergeben würde – in diesem Fall jedoch **verkleinert** sich die Gesamtdichte (d.h. das Volumen vergrößert sich) durch Mischung.

Solche Messungen sind mit IMETER vergleichsweise einfach; es wird (in diesem Beispiel) so vorgegangen: In ein trockenes Temperiergefäß (Messzelle) wird eine durch auswägen genau bestimmte Menge *Cyclo-hexan* gegeben, der Messkörper wird eingesetzt und das Gefäß mit dem Zellendeckel verschlossen. Die Vorlage wird in das IMETER gestellt und temperiert dort. Sobald 25°C erreicht sind, beginnt die Messung. Das Messprogramm ist so organisiert, dass zuerst die Dichte des vorgelegten Stoffs bestimmt wird. Sobald IMETER dies getan hat, erscheint ein Dialog (mit akustischem Signal) und der Prüfer wird aufgefordert anzugeben, welche Menge an *Cyclohexan* vorgelegt ist. Danach erscheint ein weiterer Assistenzdialog, der zur Zugabe auffordert und sogleich abfragt, welche Menge an *Hexan* zugegeben wurde. – Die anfangs kleinen Mengen wurden hier mit einer µL-Spritze (die ausgewogen wird) zugegeben, der Deckel wird dazu kurz angehoben. Das Messprogramm sorgt mittels des gesteuerten Rührers für eine gute Durchmischung und stellt sicher, dass die Temperatur im gewählten Rahmen bleibt. Dann wird die Dichte der Lösung einige Male gemessen. Wieder erscheint ein Dialog und ruft den Prüfer zur Zugabe einer weiteren Menge herbei Es kann auch Lösung aus der Vorlage entfernt werden, um hohe Konzentrationen erfassen zu können (natürlich kann auch automatisch dosiert bzw. entnommen werden). Dieser Verfahrensteil läuft fort, bis der Anwender den Ablauf beendet. Die Ergebnisse stehen sofort zur Verfügung.

©2016 IMETER - MessSysteme Tel. (+49)(0) 821/706450

## **[www.imeter.de](http://www.imeter.de/) IMETER Anwendungen**

In diesem Dokument wird ein automatisch erzeugter IMETER-Prüfbericht vorgestellt. Die Ausführlichkeit ergibt sich aus der Forderung, dass alle Variablen einer Messung dargestellt werden sollen. Variabel sind ja nicht nur die Messdaten, sondern auch Umstände, Abläufe und die Eigenschaften der Normale. Daher verfügt IMETER zum einen über eine Modelliersprache, um Mess- bzw. Steuerungsverfahren zu gestalten ("was soll der Fall sein"), zum anderen über analytische Fähigkeiten, um zu bewerten, *was der Fall* ist und um darüber in Berichten Rückkopplung zu geben.

IMETER spart sehr viel Arbeitszeit ein, indem nicht nur das Messen, Steuern und Regeln, sondern auch die beurteilungsreife Darstellung automatisiert ist!

Die Einstellungsvorgaben des Berichts bestimmen dabei Art und Umfang der Informationsdarstellung. Anhand eines vollständigen Berichts wird der Anwender oder Kunde in die Lage versetzt, Plausibilität und Validität einer Messung detailliert zu überprüfen.

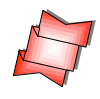

**Technische Vorteile:** Zur Erklärung der unerhört hohen Qualität von IMETER Dichtemessungen sei auf die folgenden Umstände hingewiesen: (A) Es werden unabhängige Messwerte aufgezeichnet, die (B) als Mittelwerte die Messunsicherheit sehr verringern. (C) Die Mögliche Genauigkeit wird selbsttätig eingeschätzt, indem insbesondere die Qualität der Temperaturmessung mit der Wärmedehnung des Fluids bei der Temperatur abgeglichen wird. (D) Die Wägezelle kann innerhalb der Messung automatisch justiert werden, sodass keine Drifteffekte wirksam werden können. (E) Es wird ein technisches Messverfahren ohne systematischen Fehler angewendet (kein Meniskuseffekt, kein Halterungsauftrieb, keine Störung durch Niveauveränderung der Probe, keine Drift). (F) Nur wenige Handgriffe des Anwenders und Angaben in der Software sind notwendig, um ein komplett dokumentiertes Ergebnis zu erhalten. (G) So genau und auch noch einfach, wie in diesem Beispiel, können "Konzentrationen" mit anderen Mitteln weder hergestellt noch gemessen werden. (H) Viele komplexe Berechnungen werden von der Software automatisch ausgeführt und zu kompakten Ergebnissen, wie unmittelbar verwendbaren Kalibriergleichungen und anschaulichen Diagrammen, aufbereitet.

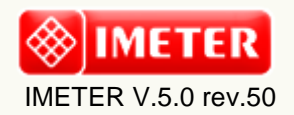

**automatic Report (A5D2E2L16312B), imeter/MSB, Augsburg**

# ID N° 7289 - Fluid Density concentration

Title: **Hexan / Cyclohexan** Remarks: Sample/Ref.: **Cyclohexan**

Result: *ρ***25°C = 0,773909 ±0,000027 g/cm³ (***ρ***° Cyclohexan (99.9+%))**  *ρ***Bereich: 0,773862 - 0,726290 g/cm³ 38 Dichtemessungen über 7 Konzentrationsstufen cBereich: 0,26‰ - 35% Hexan (99+%, Aldrich) [<sup>m</sup> /m]** ………………………………………………………………………………………………………………………………………………………………

………………………………………………………………………………………………………………………………………………………………

## Report

*Hinweis: Dieser Bericht ist mit Kommentierungen versehen. - Die Erklärungen sind formatiert wie dieser Text. Nachfolgend wird eine kurze Erklärung zum Prinzip der Messung gegeben:*

#### **Eigenschaft und Methode**

Die Dichte *(spezifische Masse, Massekonzentration)* gibt das Verhältnis von Masse zu Volumen an. Sie ist eine temperaturabhängige Stoffkonstante. Die Dichte wird in diesem Verfahren nach der Auftriebsmethode (hydrostatische Wägung) bestimmt: *"Ein in einer Flüssigkeit untertauchender Körper (Messkörper) erscheint um so viel leichter, wie die seinem Volumen entsprechende Flüssigkeitsmenge wiegt."* Damit aus der Auftriebskraft der Dichtewert definitiv berechnet werden kann, ist die Bestimmtheit des von Temperatur und Druck abhängenden Messkörpervolumens evident. Darüber hinaus wirkt sich die Mediumdichte (Luftdichte), in der die Wägung erfolgt, auf das Resultat aus. Die Relation von Messauflösung der Sensoren (Kraft, Temperatur), Messkörpermasse und -volumen, des Realisierungsgrades ausreichend ruhiger, isothermer Wägebedingungen sowie jeweilige (Mess-)Unsicherheiten aber auch die Wärmedehnung der Probe selbst bestimmen über die Genauigkeit der Ergebnisse. Bei der Bestimmung der Konzentrationsabhängigkeit der Dichte in binären Mischungen (wie in dieser Messung), wird eine Flüssigkeit vorgelegt und Mengen eines bestimmten Stoffes werden zugefügt. Über die Mengen- und Dichteänderungen wird eine für die Temperatur gültige Berechnungsgleichung aufgestellt, die es ermöglicht, dass aus der Dichte einer solchen Zweistoffmischung die Konzentration der Stoffe allgemein bestimmbar wird.

## **• Bestimmung der Konzentrationsabhängigkeit**

#### **Formulierung des Zusammenhangs von Dosis und Wirkung:**

Bestimmt für Hexan (99+%, Aldrich) in Cyclohexan (99.9+%) im Konzentrationsbereich c=0,0261 bis 35,3%. --- Mit der Gleichung I liegt eine *exzellente* quadratische Beziehung zwischen Dichte und Konzentration vor:

*ρ* **[ g/cm³] = ƒ(c[%])= 0,77394553-1,4428758·10-3 ·(***c***)+2,6224505·10-6 ·(***c***) 2 (mit r² = 0,9999946 und s = ±4,8·10-5 g/cm³)**

Die Dichtemessung kann für dieses System zwischen  $ρ = 0.773862$  bis 0,726290 g/cm<sup>3</sup> zur Bestimmung der Konzentration mittels der Gleichung II *ebenso* angewendet werden: **c [%] = ƒ(***ρ***[ g/cm³])= 1152,5544-2286,9750·***ρ***+1030,8009·***ρ* **2**

**(mit r² = 0,9999948 und s = ±0,035 %)**

*Die zu den Gleichungen angegebene 'Standardabweichung' s ist die Standardabweichung der Grundgesamtheit der Werte gegen die Regressionsgleichung; der Korrelationskoeffizient r² stellt die Stärke der Abhängigkeit von Konzentration und Messwerten dar. Die Terme können zu Berechnungen ausschließlich im angegebenen Konzentrationsbereich und bei der Temperatur verwendet werden. .*

#### *- Mengenbilanz, Zusammenfassung des Dosierverfahrens -*

**Vorlage:** Cyclohexan (99.9+%), Masse 51,7±0,1 g, angegeben wurde der Wägewert 51,6 g, Volumen 66,8 cm<sup>3</sup>, Dichte 0,773909 g/cm<sup>3</sup> - sie wurde über den Datenbankeintrag 'Cyclohexan' zur Temperatur ermittelt.

**Zudosierung:** Hexan (99+%, Aldrich), 6 Zugaben.

Wirkstoffkonzentration 655,37  $\pm$ -0,01 g/L, Dichte 0,65537 g/cm<sup>3</sup>, aus dem Datenbankeintrag für 'Hexan' ermittelt. Die Unsicherheit zur Konzentration ist explizit angegeben. Temperaturangaben zur Dosierung als Festwert 25°C. Als gravimetrische Zugabe und Kennzeichnung als Reinstoff, dadurch ist die Dosierkonzentration äquivalent zur Dichte; manuell ausgeführte Operationen/Dosierungen. **Entnahmen:** 1 Entnahmen als Wägewert, manuell ausgeführt.

**Mengenbilanz:** Gesamte Entnahmemengen 21,61 g (28,36 cm<sup>3</sup>), zugefügte Mengen 19,26 g (29,39 cm<sup>3</sup>), finaler Inhalt der Messzelle oder Vorlage 49,35 g bzw. 67,83 ±0,49 cm<sup>3</sup> (aus addierten Volumina), tatsächliches Endvolumen 67,94 cm³ (Mischungseffekt d.h. *- Volumenexpansion von 0,11*cm³ = 1,6‰), am Ende in der Vorlage enthaltene Wirkstoffmenge: 17416 mg.

*Die Zusammenfassungen (oben) stellen Ergebnisse und Umstände der Messung komprimiert zusammen. Einzelheiten zu den Vorgängen sind in den unten ausgegebenen Tabellen aufgelistet. Darin sind die Dosier- und Entnahmevorgänge, Intervalle sowie zugehörige Messwerte und Konzentrationen in zeitlicher Sequenz wiedergegeben. - Alle Volumen- und Gewichtsangaben werden über die jeweilige Dichte stets in Masse umgerechnet. - Die Gleichungen zu Dosis und Wirkung fassen die Verhältnisse kompakt zusammen und erlauben, die Dichte über die Konzentration einzustellen und die Konzentration über die Dichte zu ermitteln. Die Qualitätsaussage "exzellent" wird aus der Textübersetzung des Korrelationskoeffizienten "0,9999946" erzeugt.* 

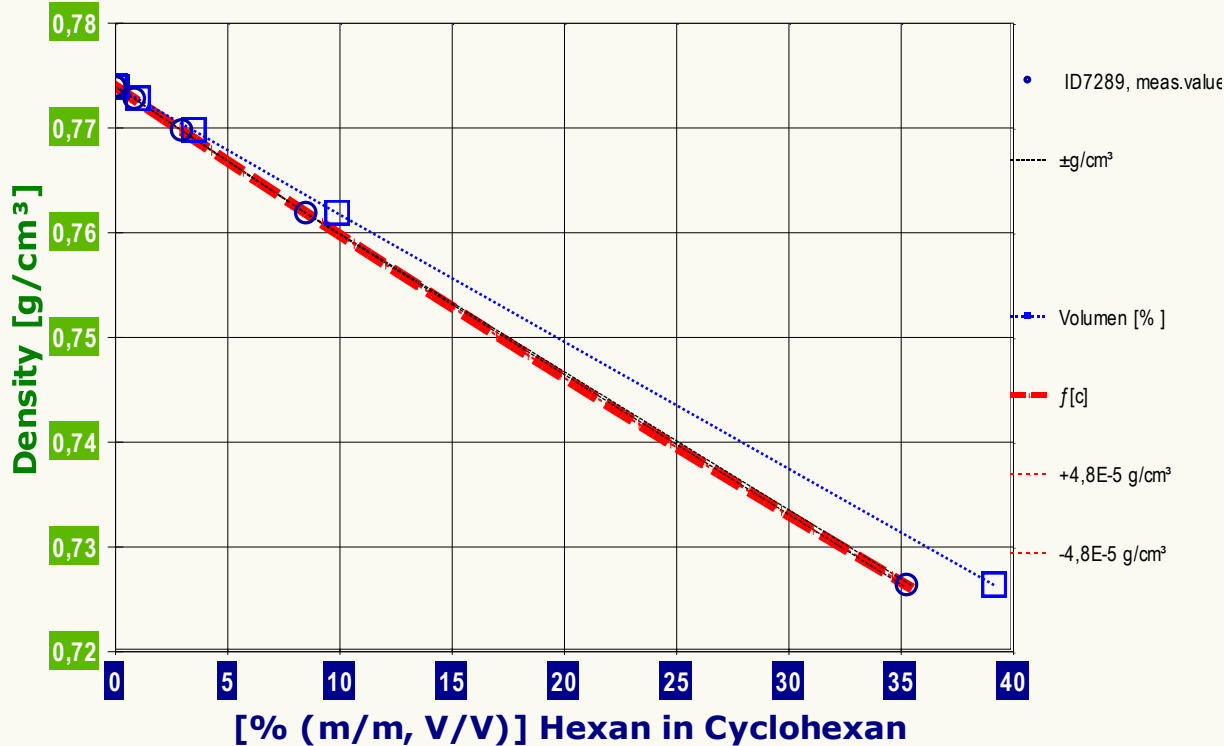

*Das Diagramm Konzentrationsverlauf fasst das Ergebnis der Messung durch die Abbildung der Dichte gegen die Konzentration zusammen. Die Kreismarken stellen die jeweiligen (Mittel-)Werte der Dichte dar; die umgebenden feinen Linien bilden den Bereich der Messunsicherheit ab. Die Kreismarken beziehen sich auf Masse% (m/m), die Quadrate auf Volumen% (V/V). Als fette, gestrichelte Linie ist der Werteverlauf der Gleichung I eingezeichnet sowie deren Standardabweichung durch gepunktete Linien. (Die Fehlerbereiche dürften jedoch durch die Skala bedingt, kaum sichtbar sein.)*

#### Die **Haupttabelle** schlüsselt die Dosiervorgänge, *ρ*-Messwerte und vorliegende Konzentrationen in der zeitlichen Abfolge auf:

*Die erste Datenzeile der Tabelle enthält mit "-6,7 (8)" und "ρ° 0,773909 g/cm³" die Angabe über den Ausgangswert der Dichte. Die Einträge bedeuten, dass der Ausgangswert der Mittelwert aus acht Einzelmessungen ist und im Mittel 6,7 Minuten vor der ersten Dosierung in der Messung bestimmt wurde. Die Zeile 2. bedeutet den Vorgang einer Dosierung; 0,0135 Gramm der Lösung (rel. Unsicherheit 1,5%) wurden 16,3 Minuten nach Start der Messung hinzugefügt usw. Art und Zustandekommen der ρ-Messwerte wird in den weiter unten folgenden Tabellen detailliert beschrieben.*

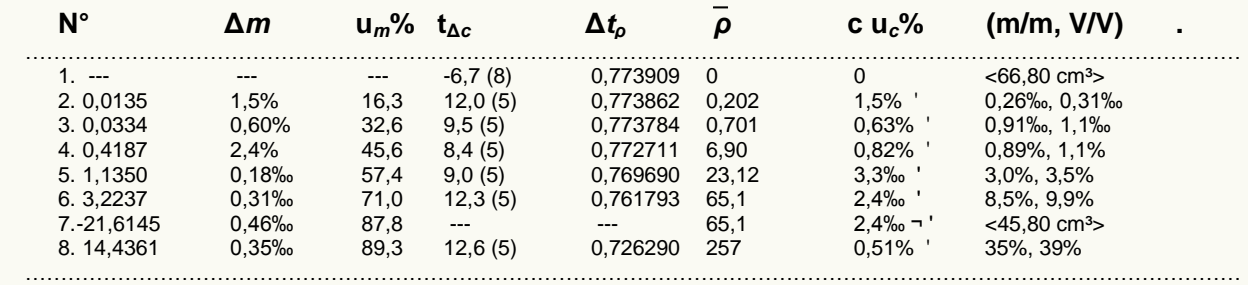

*Die Spalten der Tabelle zeigen von links nach rechts die folgenden Inhalte: (1. N°) ist die Zeilennummer, (2. Δm) die jeweilige Dosier- oder Entnahmemasse in Gramm, (3. um%) die zugehörige relative Massenunsicherheit, die aus der ursprünglich angegebenen absoluten Unsicherheit berechnet ist. (4. tΔc) ist die Zeitpunktsmitte in Minuten der Konzentrationsänderung in Bezug auf den Start der Messung. Die nächste Spalte (5. Δtρ) gibt*  die Dauer in Minuten zwischen dem Dosierzeitpunkt und dem nachfolgendem Messwert an. In der Spalte (6.`ρ) wird der gemessene (Mittel-)Wert der *Dichte in der Einheit [ g/cm³] angegeben; weiter, die ideale Konzentration (7. c); 'ideal' meint die Konzentration, die sich aus den Massen und Volumina (per Dichten der Datenvorgaben) ergibt. Die Stellenzahl ist formatiert nach der beigeordneten relativen Unsicherheit (8. ±%), die aus der Fehlerfortpflanzung der individuellen Einzelfehler, die zu Vorlagen-, Dosier- und Entnahmemengen sowie zu Konzentrationsangaben angegeben wurden, ermittelt ist [die Konzentrationsunsicherheit nimmt mit relativ großen Dosierungen ab - relativ zum Fehler]. Falls verschiedene Konzentrationen dosiert wurden oder gravimetrische und volumetrische Operationen gemischt auftreten, wird der jeweilige Konzentrationsindex angegeben und mit 'm' für* 

*Masse-, 'w' für Gewicht- und 'v' für Volumen-Operationen gekennzeichnet. Manuelle Operationen sind mit einem Hochkomma (') gekennzeichnet. Gewichts- bzw. Wägewerte ('w') werden über Flüssigkeits-, Luft- und Kalibriergewichtdichte jeweils in wahre Massen umgerechnet. Die letzte Spalte gibt zur Orientierung die Konzentration als Massen-Mischungsverhältnis (m/m) und Volumenverhältnis (V/V) an.*

*Besonderheiten: Spalte 5 Δtρ, dem zeitlichen Abstand von Dosierung und 'Wirkungsmessung', zeigt in der ersten Zeile den zeitlichen Mittelwert der Messzeiten vor der Dosierung und ggf. in Klammern, wieviele Messungen dazu stattfanden. - `ρ gibt Mittelwerte an (Einzelheiten zu den Messwerten und dem Verfahren finden sich im Abschnitt, der sich den Einzeldaten widmet). Sofern danach, d.h. in der Dosierphase, mehrere Messwerte ohne Dosierung aufeinander folgen, werden Mittelwerte in dieser Art angegeben.*

*-- Bitte bei genauer Untersuchung der Ergebnisse zu beachten: Als 'Gewicht' gegebene Vorlage-, Dosier- oder Entnahmemengen werden bei der Bilanzierung durchweg in 'Wahre-Massen' (OIML) umgerechnet.*

## **• Reale Konzentration, ideale Dichte und Mischungskoeffizient**

Die Tabelle gibt Konzentrationen, Dichtewerte und Abweichungen zum gemessenen Wert sowie *Mischungskoeffizienten* (~Exzessvolumen) zu den bestimmten Konzentrationsstufen an.

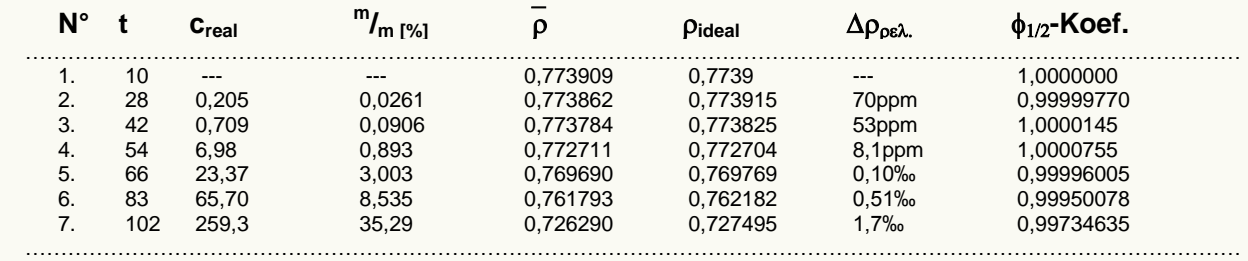

*In der Tabelle wird in Spalte 2 mit 't' der mittlere Minutenzeitpunkt der Bestimmung (als Orientierungshilfe) nochmals angeführt. Die tatsächlich anzugebende Konzentration, creal aus dosierter Menge und ermittelten Dichtewerten ist in der Einheit 'g/L' (korrekt: mg/cm³) in Spalte 3 angegeben. In*  Spalte 5 ist die Massekonzentration  $m/m$  in Prozentteilen zu entnehmen. Die Einheit der Dichteangaben (p) ist 'g/cm<sup>3</sup>'. Mit p<sub>ideal</sub> (5.) wird der Dichtewert angeführt, der sich aus den Datenvorgaben ergibt, wenn keine Volumenbeeinflussung durch einen Mischungseffekt auftritt. In der 6.Spalte,  $\Delta\rho$ , wird der *relative Unterschied zwischen idealer und realer Dichte angegeben. Der Mischungskoeffizient*  $\phi_{1/2}$ *, in Spalte 8 gelistet, hat keine physikalische Dimension. Er ist spezifisch für die Stoffkombination und bezieht sich auf Vorgabe- bzw. Datenbankangaben zu den Dichten der Komponenten. Da auf den Datenbankangaben bei diesbezüglichen Konzentrationsmessungen die Gehaltsberechnungen beruhen.* 

Der Mischungskoeffizient,  $\phi_{L/2}$ , ist zur Konzentrationsbestimmung bei entsprechenden Dichtemessungen anzuwenden. Er repräsentiert indirekt das Exzessvolumen und ist eine Funktion der jeweiligen Dichte. Er kann durch Einsetzen des Dichtewertes *ρ'* in der folgenden Gleichung erhalten werden:

 $\phi_{1/2}$  = 40,36351-157,1297·**ρ'** +208,9202·**ρ'** <sup>2</sup>-92,52871·**ρ'** <sup>3</sup>  $(r^2=0.99940, s = 3.0.10^{-5})$ .

………………………………………………………………………………………………………………………………………………………

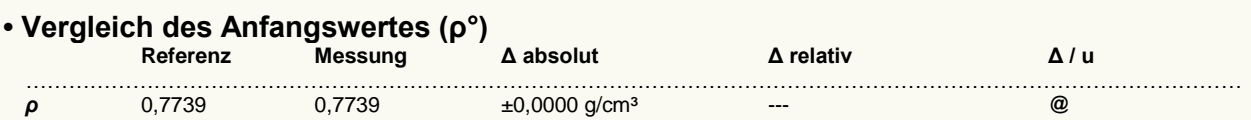

 ……………………………………………………………………………………………………………………………………………………… *Zum Vergleich der Werte wurde das Messergebnis auf die Präzision der Referenzangabe gerundet. Der Ergebnisvergleich mit den Angaben, die in der Referenzdatenbank zu 'CYCLOHEXAN' gefunden werden, stellt die Werteübereinstimmung dar. Der Unterschied wird als absolute Differenz "Probenmesswert minus Referenzwert" und als relative Abweichung angegeben. Das Symbol ρ steht für die Messgröße; die Zahl zu "Δ u" gibt ggf. an, um welchen Faktor die absolute Differenz von Mess- und Referenzwert größer ist als die angenommene Messunsicherheit. Das Zeichen "@" bringt zum Ausdruck, dass bei der Messgröße kein signifikanter Unterschied zwischen Mess- und Referenzwert auftritt.*

#### **• Einzelheiten zur Dichtemessung**

#### **• 38 Dichtemesswerte**

Gesamte Dauer zwei Stunden; Temperaturverlauf im gesamten Zeitraum ungefähr isotherm bei 25°C.

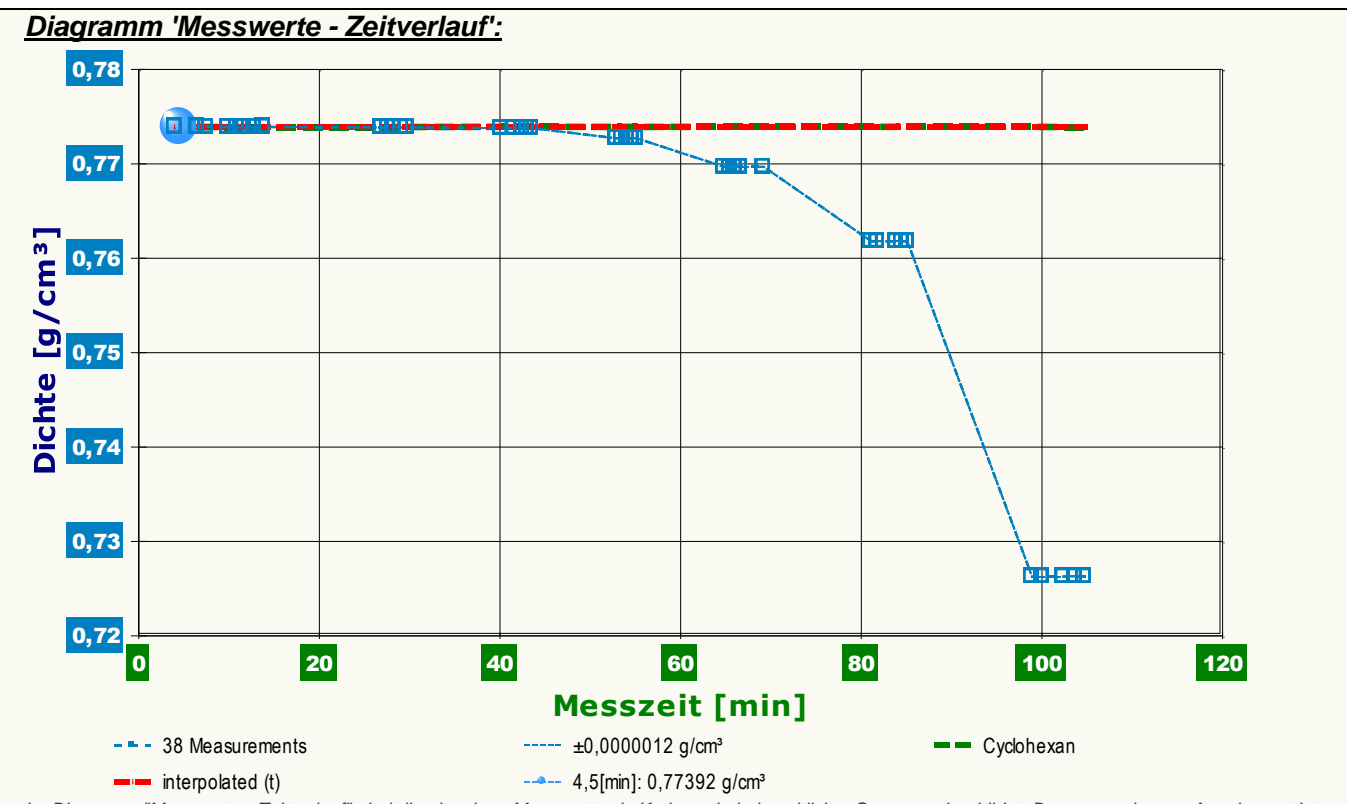

*Im Diagramm "Messwerte - Zeitverlauf" sind die einzelnen Messwerte als Kreissymbole in zeitlicher Sequenz abgebildet. Der ausgewiesene Angabewert ist*  bei 4,5 min (25°C) als Kugelmarke eingezeichnet. Um die Ausgleichsfunktion bzw. die Messwerte ist der Unsicherheitsbereich markiert. Als gestrichelte *Linie werden Datenbank-Referenzwerte von 'Cyclohexan' temperaturkompensiert herangezogen.*

#### **•Datentabelle**

Die nachfolgende Aufstellung gibt die Daten zu den Einzelergebnissen an.

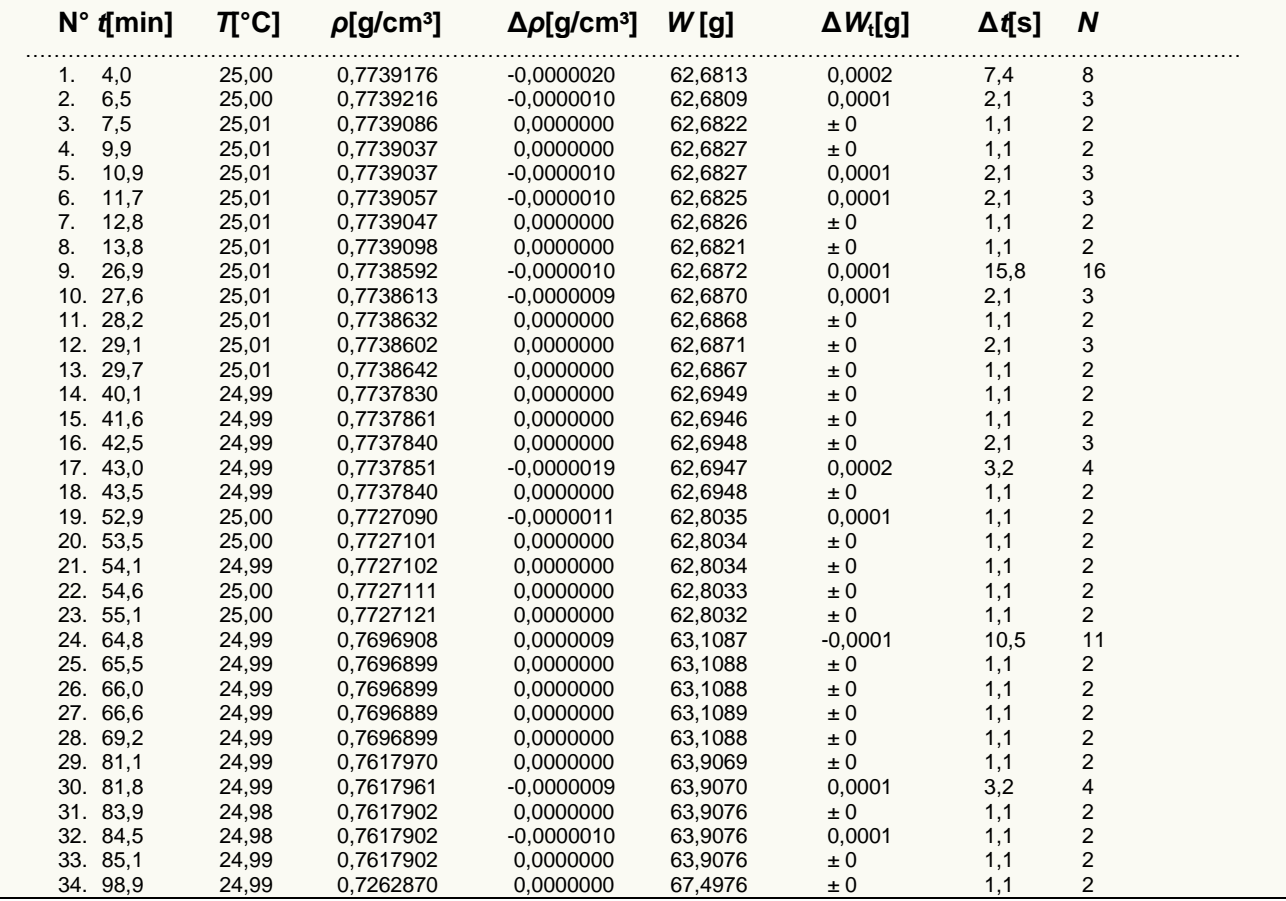

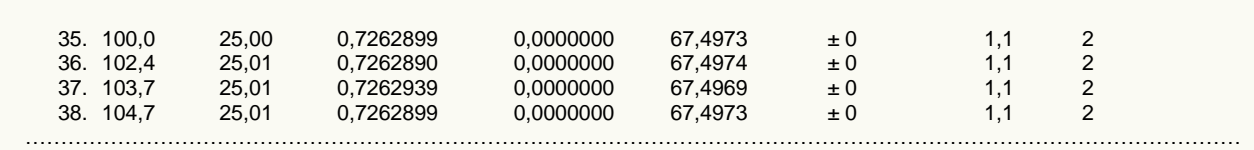

*In der Tabelle gibt die Spalte 't' den Zeitpunkt des Messwertes, 'T' die Temperatur und 'ρ' den Dichtewert an. - In der Aufstellung werden auch diagnostische Daten ausgegeben: In der Kolumne 'Δρ' wird ggf. die Änderung der Dichte während der Akquisitionszeit des Messwertes wiedergegeben; mit 'Δt' wird die Messdauer der jeweiligen Beobachtung bezeichnet. Mit 'W' wird der Wäge-Endwert wiedergegeben - in der Dokumentation entspricht er dem Wert 'W2', an welchem für 'W2\*' Korrekturen (Meniskus) vorgenommen wurden. Die Rubrik 'ΔWt' gibt die zuvor eingetretene Änderung des Wägewertes wieder. Mit 'N' wird die Zahl der dabei aufgezeichneten Wägewerte angegeben. Die Zahl in Klammern ist die Anzahl der einzelnen Wägewertablesungen in der letzten Ablesungssequenz.* 

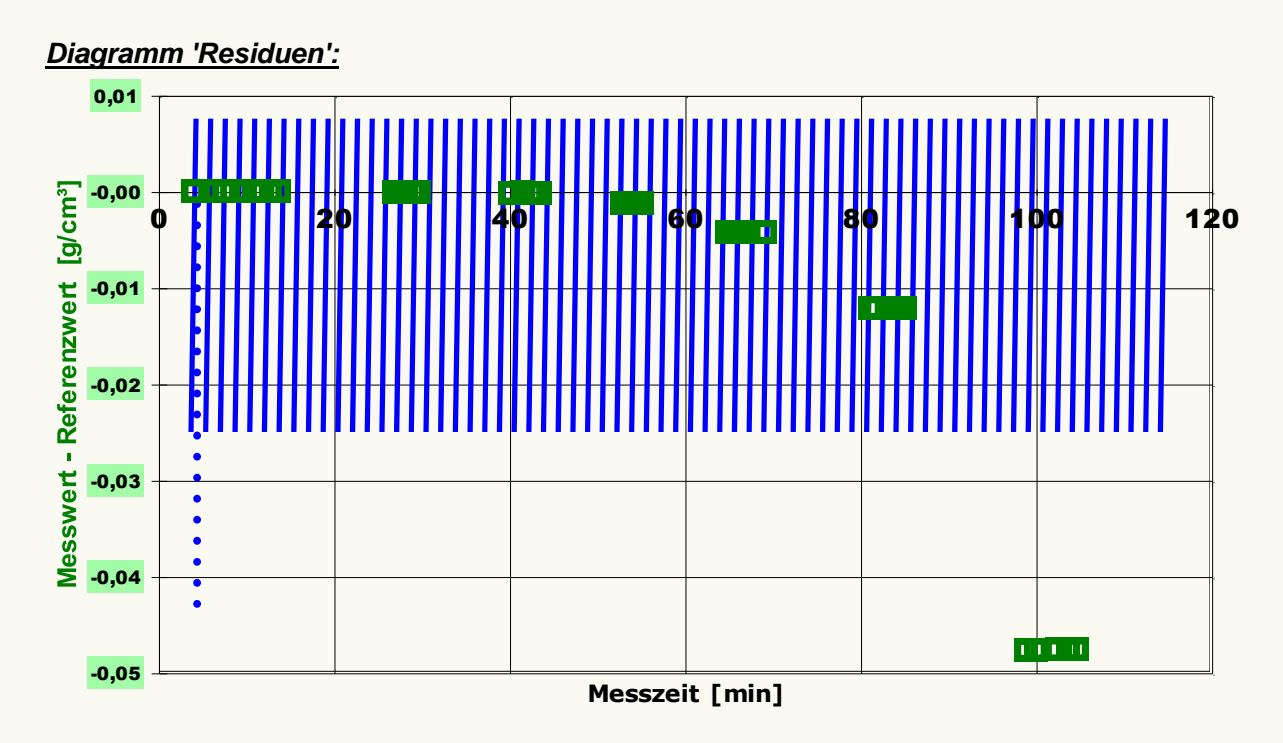

**Refer ence values for 'Cyclohexan' acc. to ƒ(T[°C])=0.77391 -9.00E-4 · ( T - 25)** Mean and Standar ddev. of Residuals: -8,60E-3 ±0,016 g/cm<sup>3</sup>, r elative: -1,1% at a spread of 2,1%

*Das Chart "Residuen" zeigt temperaturkompensierte Abweichungen der einzelnen Messwerte zum Referenzwert in der zeitlichen Sequenz der Messung. - Das Diagramm löst den Wertebereich vollständig auf. Dies führt mitunter dazu, dass auch Unterschiede weit unterhalb der Bestimmtheit von Ergebnisoder Referenzwerten angezeigt werden.*

## **• Messkörper**

Eingesetzter Messkörper '**Quarz-Standard**', Masse 140,9169±0,00015 g, Volumen(25°C) 101,1026±0,00015 cm<sup>3</sup>, kubischer Ausdehnungskoeffizient 1,41·10<sup>-6</sup>K<sup>-1</sup>. Die Druckangabe, die im Ergebnis angegeben ist, wird aus der Luftdichte zum Angabezeitpunkt ermittelt (p<sub>abs</sub>=100 kPa) und aus dem hydrostatischen Druck ( $p_H=0.247$  kPa), der auf den Messkörper in der mittleren Eintauchtiefe von 33 mm wirkt. Die Kompressibilität des Messkörpers wird nicht gesondert in Betracht gezogen.

## **• Messunsicherheit**

Die Messauflösung der Wägeeinheit (0,1 mg) erlaubt mit dem Messkörper und bei der Fluiddichte die maximale Auflösung zu 0,0000014g/cm<sup>3</sup> (1,8ppm). Die für die Messung angegebene Messunsicherheit der Wägung (±0,2 mg) bedeutet messkörperbezogen ±2,8·10<sup>-6</sup> g/cm<sup>3</sup>. Die Fehlerfortpflanzung der Messkörperdaten ergibt eine Unsicherheit von ±1,2·10<sup>-6</sup> g/cm<sup>3</sup>. Entscheidend ist jedoch die Unsicherheit durch die Temperaturmessung: Bezogen auf die Dichte und Wärmedehnung von *Cyclohexan (Referenzwert)* erlaubt die Messauflösung des Temperatursensors (0,01 K) die Auflösung der Dichte zu ±9,0·10<sup>-6</sup> g/cm<sup>3</sup> anzugeben. Die einschränkend vorgegebene Unsicherheit der Temperaturmessung (±0,03 K) bedeutet demnach eine Unsicherheit von ±2,7·10<sup>-5</sup>g/cm<sup>3</sup>. Insgesamt wird somit die Messunsicherheit zu **±2,7·10-5 g/cm³** bestimmt.

### **• Technisches Verfahren**

Die Werte wurden mit der genauen Methode (Meniskuseliminierung, *IMETER-Patentverfahren*) bestimmt, wodurch also die einzelnen Auftriebsmessungen voneinander unabhängig sind und systematische Fehler durch die Messkörperaufhängung/Phasengrenze sowie durch die Eintauchtiefe ausgeschlossen werden. -- Die Absenkung des Messbehälters vor der Auftriebsmessung von 3,147 mm führt mit der Querschnittsfläche der Aufhängung ( $\varnothing$  = 0,0314 mm<sup>2</sup>) zu einer Korrektur der Auftriebskraft über das Volumen 0,099 mm³ bei jeweiliger Flüssigkeitsdichte.

*Anhand des dokumentierten Verfahrens, des Zeit- und Temperaturverlaufs, der Ausgabe der Tabelle, der Messkörperdaten sowie der evaluierten*  Unsicherheiten (insbesondere derer, die erst durch den Temperaturgang des Messgegenstands offenbar werden) werden in diesem Bericht Informationen *ausgegeben, die die Überprüfung der Einzelwerte ermöglichen und weitere Schlussfolgerungen erlauben können.*

*In diesem Bericht werden nicht alle verfügbaren Diagramme ausgegeben. Sie können die Ausgabe der Grafiken durch Aktivierung der entsprechenden "Checkboxen" (unter der Registerkarte "Optionen") bewirken.* 

*Nicht angezeigte Charts: Das Diagramm 1 "Temperaturprofil" zeigt eine Übersicht zum Verlauf der Messung, insbesondere auch, die Temperaturentwicklung und Ereignisse bei der Messung. Diagramm 2, "Dichte/Temperatur", zeigt die 38 Dichtemesswerte in Temperaturabhängigkeit an. Je nach den gewählten Messumständen bzw. Einstellungen können Temperaturabhängigkeit zusammen mit Referenzvergleichen abgebildet werden. Berichtseinstellungen - aktivierte Ausgabeeinstellungen: Erläuterungstexte, detaillierte Ergebnisse, allgemeine Angaben, Vergleichsanalyse,* 

*formatierte Tabellen, Prüfmittelüberwachung, Berichtseinstellungen, Authentifizierungen. Beschränkte Informationsausgabe durch negierte Optionen: Datenbankvorschläge anzeigen, Bearbeitungshinweise, Audit-Trail, Online-Protokoll,* 

*Status und Ausführungshinweise, sensorische Zusatzdaten + IFG-Ereignisse werden nicht angezeigt. Wägewerte sind - wenn nicht anders ausgezeichnet - konventionelle Wägewerte (OIML); Temperaturangaben beziehen sich auf die Skala der ITS-90. Standardabweichungen: Verschiedentlich werden Regressionsfunktionen mit Standardabweichungen (s) bzw. Varianzen (s²) qualifiziert. Diese Streuungsangabe wird berechnet aus der Summe der Quadrate der Abweichungen der Einzelwerte zu dem berechneten Funktionswert (der dem Einzelwert entsprechen soll) dividiert durch die Anzahl der Werte weniger 1. Sofern nicht anders bezeichnet, werden für ±(Mess-)Unsicherheiten stets einfache Standardabweichungen - ohne Erweiterungsfaktoren - angegeben, d.h. die Überdeckung betrifft 67% der (empirischen) Werte.* 

*Form und Informationsfülle des Prüfberichts ist dadurch bedingt, dass Messdaten durch die zahlreichen Freiheitsgrade sehr vielgestaltig auftreten können. Die Variablen der Messung müssen vollständig dargestellt werden können, um verifizierbar zu sein. Vollständigkeit ist Voraussetzung für die Überprüfbarkeit und Haltbarkeit der Resultate sowie abgeleiteter Schlussfolgerungen. Nicht zuletzt erfordern einschlägige Bestimmungen (GxP, FDA cfr.11/21 etc.) zusammen mit schlicht zeitökonomischen Erwägungen diesen hiermit Großteils erledigten Aufwand. [Prüfberichte, wie dieser, werden dynamisch aus Metadaten erzeugt und benötigen daher sehr wenig Speicherplatz in der Datenbank]. Bei Routinemessungen und/oder für die evtl. parallel noch papieren geführte Ablage sollten die Prüfberichte zur Ressourcenschonung durch entsprechende Einstellungen der Formatier- und Ausgabeoptionen auf das Wesentliche gekürzt werden. Das ganze 'File', inklusive der zu Grunde liegenden Rohdaten, ist stets über die ID (hier Nummer 7289, Datenbank imeterData14) auffindbar und als Referenz oder Vergleich nutzbar. Ggf. enthalten nachfolgend ausgegebene Informationen, je nach Einstellungen und Berichtsvorlage (Stil = 'standard-i2'), verschieden detaillierte Begleitinformationen, wie die Angaben zur Ausführung der Messung, den Audit-Trail und Hinweise zur Prüfmittelüberwachung.*

## **Prüfmittel**

Die Wägeeinheit (WZ224-CW) wurde zuletzt während dieser Messung bei einem 1-Tage Intervall der Prüfmittelüberwachung justiert.

…………………………………………………………………………………………………………………………………………………………

**IMETER ID16405542:** Systemdaten: Auflösung des Wägesystems 0,1 mg, Messunsicherheit 0,2 mg, Dichte der Justiermasse 8,000 g/cm<sup>3</sup>, Luftdichte 1,2 kg/m<sup>3</sup>; Umrechnungen von Masse nach Kraft mit dem Wert 9,80769 m/sec² für die Fallbeschleunigung. Die Messauflösung der Temperaturmessung beträgt 0,01 K, die Unsicherheit 0,03 K. Akquisitions-Softwareversion IMETER 4.1.111, LizenzN° \*3037-4759\*, Windows 5.1- Betriebssystem auf PC Ser.N°143431694 (C, iTop).

## **Zwei Justierungen der Wägezelle während der Messung:**

- 1. Zeit: 1,2 [min] Korrektur: -0,0016 [g]
- 

2. Zeit: 78,5 [min] Korrektur: -0,0005 [g] *Die während der Messung automatisch ausgeführten Wägezellen-Justierungen sind mit relativem End-Zeitpunkt und korrigierter Abweichung oberhalb* 

*dokumentiert (die kompletten Kalibrier- und Justierprotokolle sind in der Datei 'imeterData14.cal' gesondert gespeichert).* ………………………………………………………………………………………………………………………………………………………

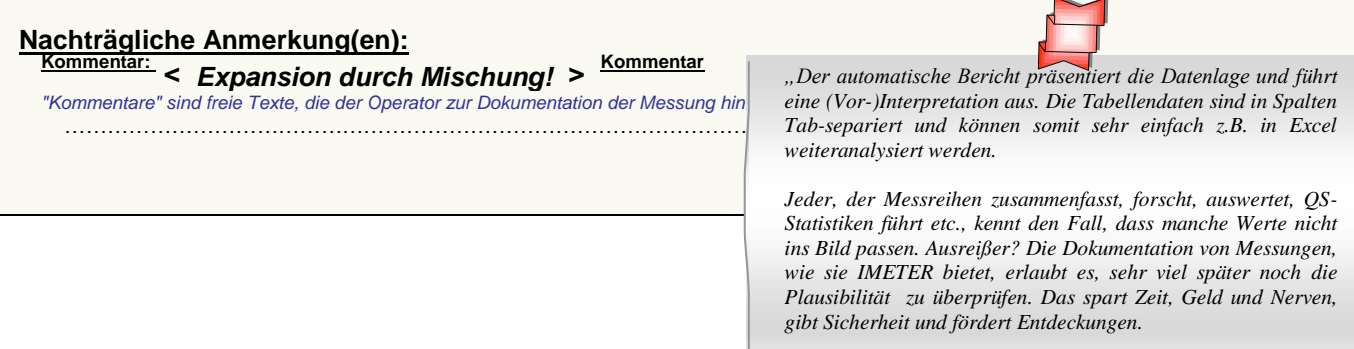

An die Stelle der Messzelle als Vorlage kann ein Rührkessel treten und Anstelle des Zwecks, der Ermittlung der Konzentrationsabhängigkeit (Dichtekalibrierung), die Herstellung eines wohldefinierten *Produkts*. – Derartige Anwendungen sind übrigens mit anderen Dichtemessverfahren technisch kaum realisierbar, außer mit der magnetischen Flotation, da die parallele Veränderung von Oberflächenspannung und Viskosität für anders instrumentierte Verfahren zumindest problematisch wird.

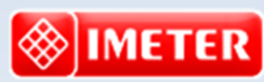

*Messtechnik - nachhaltig zusammengefasst*

**Intelligenter messen.**

- *[Feststoff-](http://www.imeter.de/imeter-methoden/dichte-spezifisches-gewicht/messung-der-feststoffdichte-/feststoffdichte.html) un[d Flüssigkeitsdichte,](http://www.imeter.de/imeter-methoden/dichte-spezifisches-gewicht.html) Ausdehungskoeffs.*
- *[Grenz-, Oberflächenspannung](http://www.imeter.de/imeter-methoden/oberflaechenspanung-und-grenzflaechenspannung.html) und [~Energie](http://www.imeter.de/imeter-methoden/kapillaritaet-kontaktwinkel-sorptivitaet.html)*
- *[Viskosität, Rheologie,](http://www.imeter.de/imeter-methoden/viskositaet-und-rheologie.html) [Konsistenz, Textur](http://www.imeter.de/component/content/article/25-haerte-aushaertezeit-textur-und-konsistenz/85-gillmore-m20c.html)*
- *[\(Aus-\)Härtungs](http://www.imeter.de/component/content/article/84-gillmore-m20b.html)zeit, [Porosität,](http://www.imeter.de/imeter-methoden/kapillaritaet-kontaktwinkel-sorptivitaet/washburn-gleichung.html) [Sorptivität](http://www.imeter.de/imeter-methoden/kapillaritaet-kontaktwinkel-sorptivitaet/methodenbeschreibung.html) u.v.a.*
- *[freie und spezifische](http://www.imeter.de/ad-hoc-messungen.html) [Automationen](http://www.imeter.de/imeter-methoden/autographie-und-freie-materialpruefungen.html)*

**©2016 IMETER/MSB Breitwieser MessSysteme Verantwortung: Michael Breitwieser, Morellstrasse 4, D-86159 Augsburg Tel. (+49/0)821/706450, Fax (0)821/7473489 [www.imeter.de](http://www.imeter.de/)**

IMETER – Anwendungsbeispiele mit automatischem Reporting - 8/8 -

**IMETER** *-* **Dienstleistungen***: [www.imeter.de/adienstleistungen.html](http://www.imeter.de/adienstleistungen.html)*

*Probieren Sie's einfach!*